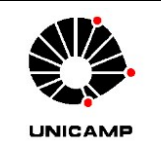

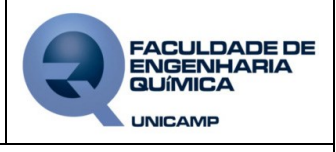

## **Tratamento de Dados – DRX (Orientativo)**

#### **Os dados (\*.RTF) exportados do equipamento DRX do LRAC podem ser trabalhados no programa EXCEL (2013) para construção do difratograma SEGUINDO OS PASSOS:**

- a) Acionar (duplo clique) o arquivo pretendido com a extensão \*.RTF
- b) O arquivo será aberto no programa compatível com a extensão, geralmente WordPad
- c) Serão apresentados alguns itens referentes a análise no programa, seguindo a ordem: Anchor Scan Parameters: Condições de análises Graphics: Difratograma obtido na análise Peak List: Picos de difração encontrados através dos parâmetros pré-definidos do software Anchor Scan Data: Dados brutos para tratamento em programas de edição de gráficos
- d) No item Anchor Scan Data, selecionar todos os dados até o final do documento, incluindo a primeira linha (Pos. [º2Th.] Iobs [cts]) e copiar (Crtl+C)
- e) Abrir o Programa Excel
- f) Na janela do EXCEL selecionar a célula A1 e colar (Crtl+V)
- g) Clicar na aba DADOS e em TEXTO PARA COLUNAS. Na janela ASSISTENTE PARA CONVERSÃO DE TEXTO EM COLUNAS – PASSO 1 de 3 selecionar DELIMITADO e clicar em AVANÇAR ou **SEGUINTE**
- h) Na janela ASSISTENTE PARA CONVERSÃO DE TEXTO EM COLUNAS PASSO 2 de 3 selecionar apenas ESPAÇO e clicar em AVANÇAR ou SEGUINTE
- i) Na janela ASSISTENTE PARA CONVERSÃO DE TEXTO EM COLUNAS PASSO 3 de 3 clicar em CONCLUIR
- j) Selecionar as colunas contendo os dados para elaboração do difratograma (B e C);

#### *OBS.: Na Coluna B estão os valores do ângulo (eixo X) e na Coluna C os valores de Intensidade (eixo Y).*

- k) Na janela do EXCEL, com os dados para a elaboração do difratograma, clicar na aba INSERIR, DISPERSÃO e em DISPERSÃO COM LINHAS SUAVES.
- l) Continuar as edições gráficas (limites dos eixos, rótulos dos eixos, título do gráfico, legenda, fontes, entre outros) conforme preferência. Na Figura 1 é mostrado um exemplo de difratograma gerado.

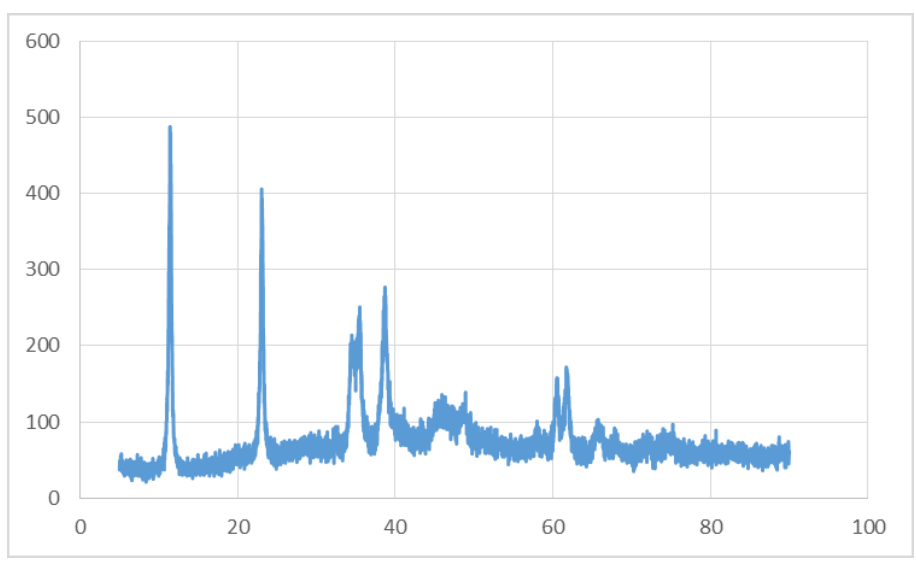

Figura 1. Exemplo de difratograma gerado no Excel com dados obtidos por DRX.

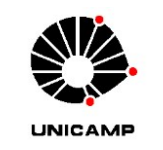

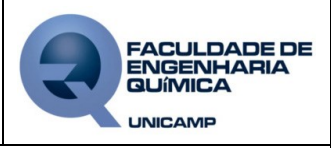

# **Tratamento de Dados – DRX (Orientativo)**

### **APROVAÇÃO/CONTROLE DE REVISÕES**

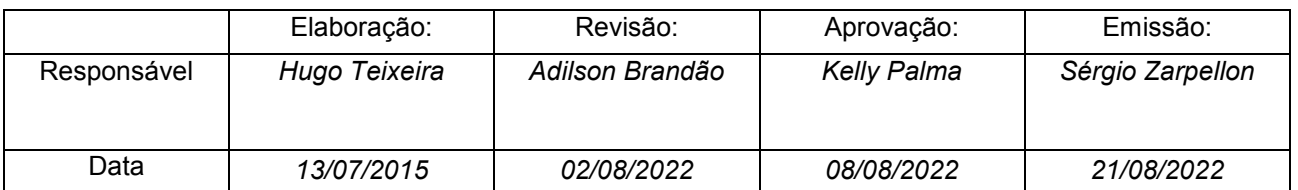

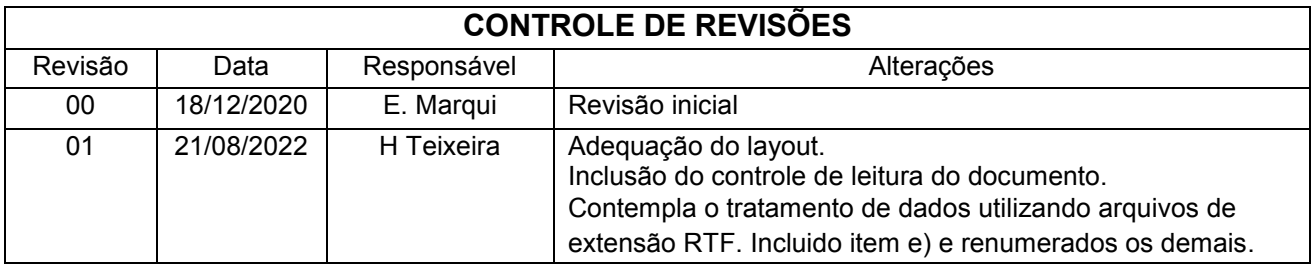

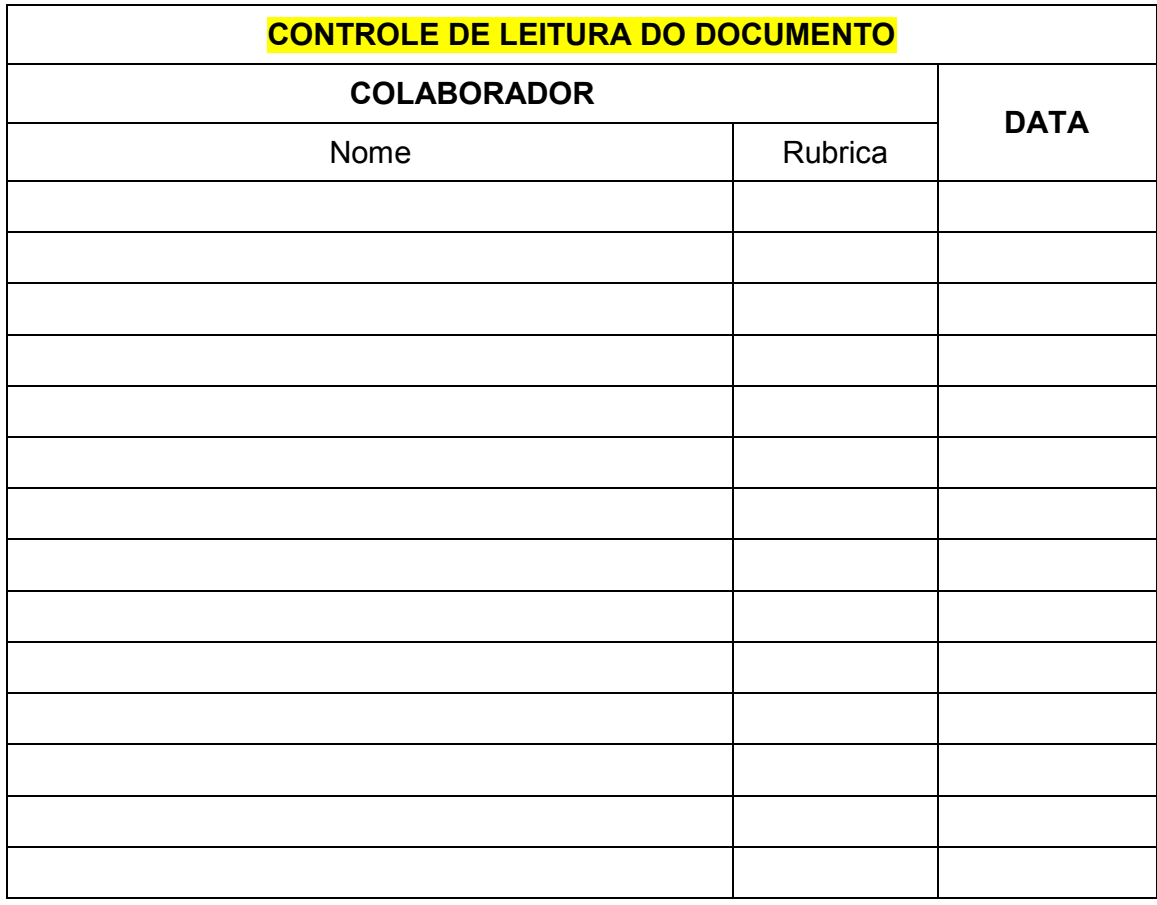